# **МИНИСТЕРСТВО ПРОСВЕЩЕНИЯ РОССИЙСКОЙ ФЕДЕРАЦИИ**

Министерство образования Тульской области

Комитет по образованию администрации муниципального образования Киреевский район

МКОУ "Болоховский центр образования №2"

СОГЛАСОВАНО УТВЕРЖДЕНО

Зам директора по УВР

Директор \_\_\_\_\_\_\_\_\_Л.И.Агеева

\_\_\_\_\_\_\_\_\_\_\_\_\_\_\_\_\_\_\_\_\_\_ \_\_\_\_\_\_\_\_Поволяева Л.Н. Приказ №314/2

. "30" августа 2023 г. от "31" августа 2023 г.

ДОКУМЕНТ ПОДПИСАН ЭЛЕКТРОННОЙ ПОДПИСЬЮ

Сертификат: 568E2A20C29663ADE6CCDEA4F2266B2D Владелец: Агеева Лидия Ивановна Действителен: с 04.07.2023 до 26.09.2024

# **РАБОЧАЯ ПРОГРАММА**

внеурочной деятельности

#### **«Увлекательный мир информатики»**

для учащихся начальной школы

(общеинтеллектуальное направление)

Составитель: Якушина Ольга Викторовна учитель информатики

Болохово 2023

#### **ПОЯСНИТЕЛЬНАЯ ЗАПИСКА**

#### **Актуальность программы**.

В принятой Министерством образования РФ «Концепции о модификации образования» отмечено, что современные тенденции требуют более раннего внедрения изучения компьютеров и компьютерных технологий в учебный процесс.

На сегодняшний день компьютерная грамотность нужна любому современному человеку, компьютер используется в самых разных областях: обучение, развлечение, работа, общение и т.д. Чтобы приобрести навыки работы на компьютере, необходимы начальные, базовые знания. Без них любой пользователь персонального компьютера будет чувствовать себя неуверенно, пытаться выполнять действия наугад. Работа такого пользователя очень часто является непродуктивной и приводит к ошибкам.

Педагоги дополнительного образования могут помочь ребятам овладеть компьютером и научить применять эти знания на практике.

Ребенок в современном информационном обществе должен уметь работать на компьютере, находить нужную информацию в различных информационных источниках (электронных энциклопедиях, Интернете), обрабатывать ее и использовать приобретенные знания и навыки в жизни.

Учащиеся младших классов выражают большой интерес к работе на компьютере и обладают психологической готовностью к активной встрече с ним. Общение с компьютером увеличивает потребность в приобретении знаний, продолжении образования.

В младшем школьном возрасте происходит постепенная смена ведущей деятельности, переход от игры к учебе. При этом игра сохраняет свою ведущую роль. Поэтому значительное место на занятиях занимают игры. Возможность опоры на игровую деятельность позволяет сделать интересными и осмысленными любую учебную деятельность. Дети при восприятии материала обращают внимание на яркую подачу его, эмоциональную окраску, в связи с этим основной формой объяснения материала является демонстрация.

#### **Характеристика программы**

Программа «Увлекательный мир информатики» рассчитана на детей младшего школьного возраста, для учащихся 1-4 классов.

 Программа составлена с учетом санитарно-гигиенических требований, возрастных особенностей учащихся младшего школьного возраста и рассчитана на работу в учебном компьютерном классе, в котором должно быть 10 учебных мест и одно рабочее место – для преподавателя.

Занятия проводятся по 1 часу 1 раз в неделю. Во время занятия обязательными являются физкультурные минутки, гимнастика для глаз. Занятия проводятся в нетрадиционной форме с использованием разнообразных дидактических игр.

Срок освоения программы – 4 года.

Объем курса – 134 часов. Каждый год обучения рассчитан на 32 часа на 1-ом году обучения, 34 часа на 2-4-м году обучения.

#### *Ожидаемый результат*:

1. По окончании обучения учащиеся должны демонстрировать сформированные умения и навыки работы на компьютере и применять их в практической деятельности и повседневной жизни.

2. Умение самостоятельно осуществлять творческие проекты в интегрированной мультимедийной среде ПервоЛого.

3. Создание банка данных детских работ (статей, рисунков, презентаций) для использования в учебно-воспитательном процессе.

4. Совершенствование материально-технической базы.

#### **Формы контроля.**

Написание и иллюстрирование статей (WORD, POINT), редактирование текстов, создание презентаций POWER POINT, конкурсы работ учащихся, выставки, презентации и т.д. Теоретические знания оцениваются через участие в дистанционных конкурсах, во внеклассных мероприятиях - игра «Умники и умницы», игра по станциям «Веселая информатика», игра «Открытие видов информации», «Юные информатики».

## **РАЗДЕЛ 1. ОРГАНИЗАЦИЯ ОСВОЕНИЯ ПРОГРАММЫ**

#### **1.1.Цели и задачи программы**

#### **Цель программы:**

формирование основ информационно-коммуникационной компетентности *(*овладение младшими школьниками навыками работы на компьютере, умением работать с различными видами информации и освоение основ проектно-творческой деятельности).

#### **Задачи программы:**

- 1. Формировать общеучебные и общекультурные навыки работы с информацией *(формирование умений грамотно пользоваться источниками информации, правильно организовать информационный процесс).*
- 2. Познакомить школьников с видами и основными свойствами информации, научить их приёмам организации информации и планирования деятельности.
- 3. Дать школьникам представления о современном информационном обществе, информационной безопасности личности и государства.
- 4. Дать школьникам первоначальное представление о компьютере и современных информационных и коммуникационных технологиях.
- 5. Научить учащихся работать с программами WORD, PAINT, POWER POINT.
- 6. Научить учащихся работе на компьютере с использованием интегрированной графической среды ПервоЛого.
- 7. Обучить учащихся основам алгоритмизации и программирования.
- 8. Научить учащихся находить информацию в Интернете и обрабатывать ее.
- 9. Углубить первоначальные знания и навыки использования компьютера для основной учебной деятельности
- 10. Развивать творческие и интеллектуальные способности детей, используя знания компьютерных технологий.
- 11. Приобщить к проектно-творческой деятельности.
- 12. Формировать эмоционально-положительное отношение к компьютерам.

#### **1.2.Требования к уровню освоения содержания дисциплины** *должны знать:*

- правила техники безопасности;
- основные устройства ПК;
- правила работы за компьютером;
- виды информации и действия с ней;
- назначение и возможности графического редактора PAINT;
- возможности текстового редактора WORD;
- назначение и работу программы Power Point;
- понятия локальных и глобальных сетей;
- основы Интернет;
- работу электронной почты;
- назначение и возможности при работе в интегрированной графической среде ПервоЛого. *должны уметь:*
- соблюдать требования безопасности труда и пожарной безопасности;  $\bullet$
- включить, выключить компьютер;  $\bullet$
- работать с устройствами ввода/вывода (клавиатура, мышь, дисководы);
- набирать информацию на русском и английском регистре;
- запускать нужные программы, выбирать пункты меню, правильно закрыть программу.
- работать с программами Word, Paint, , Power Point;  $\bullet$
- работать с электронной почтой;
- создавать презентацию, используя все возможности Power Point;
- осуществлять уметь самостоятельно творческие проекты в интегрированной  $\bullet$ мультимедийной среде ПервоЛого;
- составлять и защищать творческие мини-проекты.

#### Планируемые результаты реализации программы кружка

# ЛИЧНОСТНЫЕ РЕЗУЛЬТАТЫ

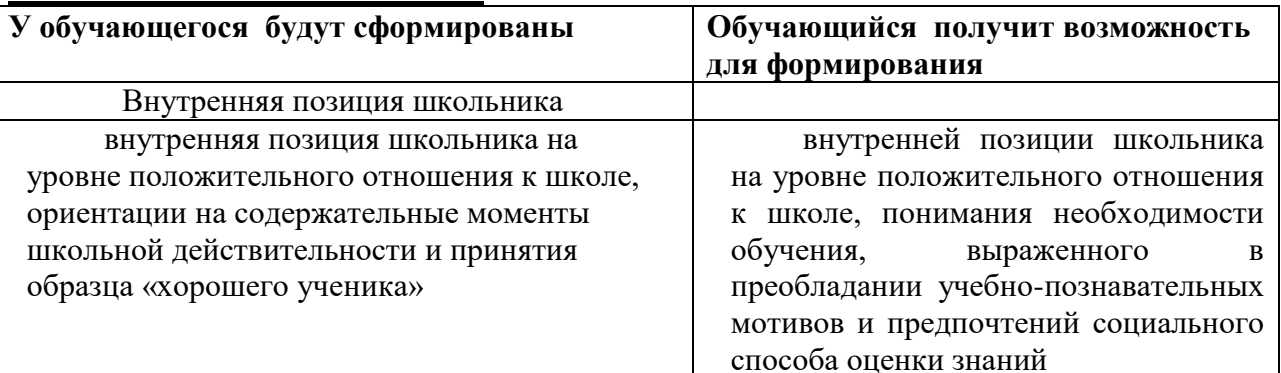

# **МЕТАПРЕДМЕТНЫЕ**

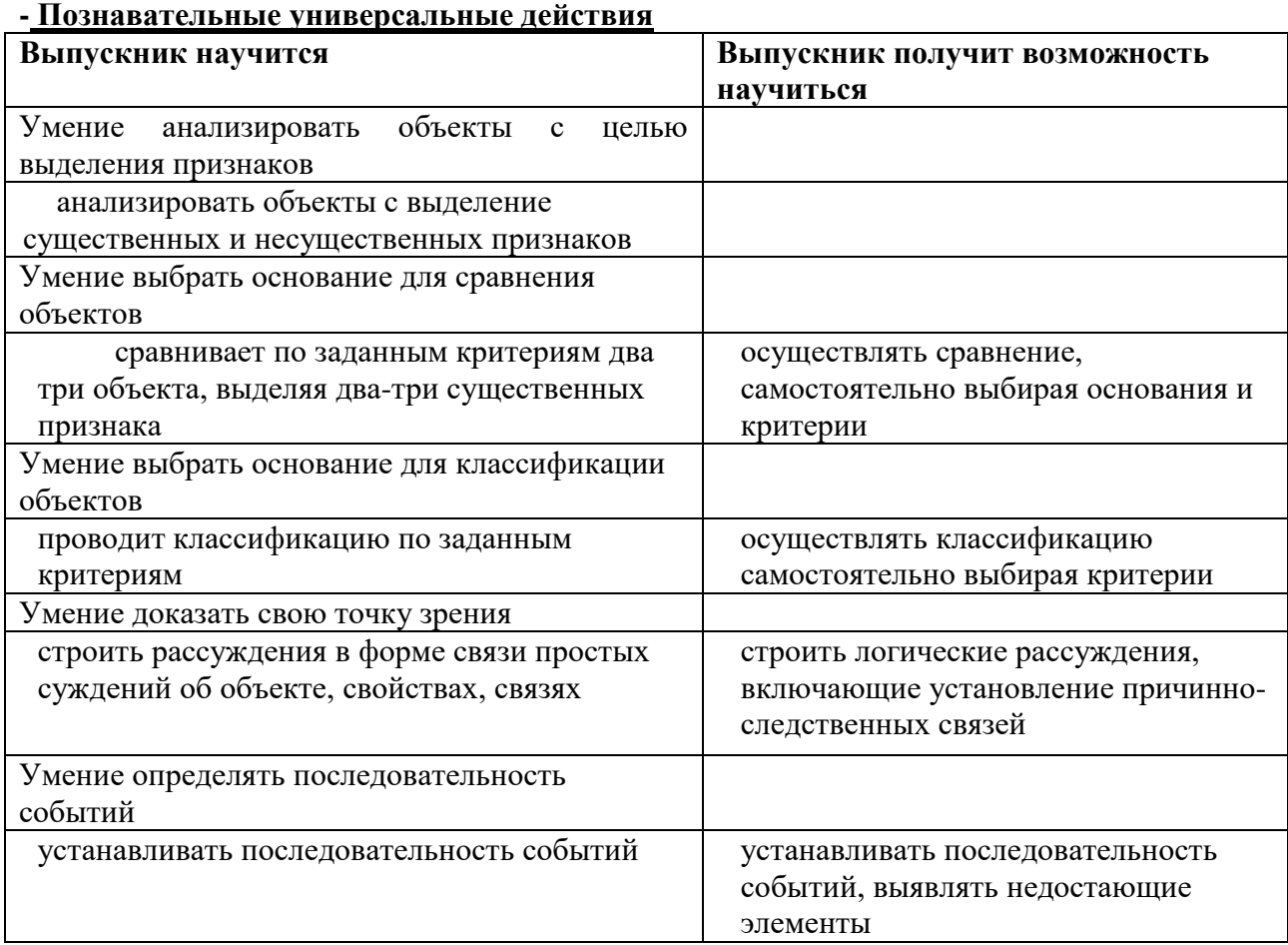

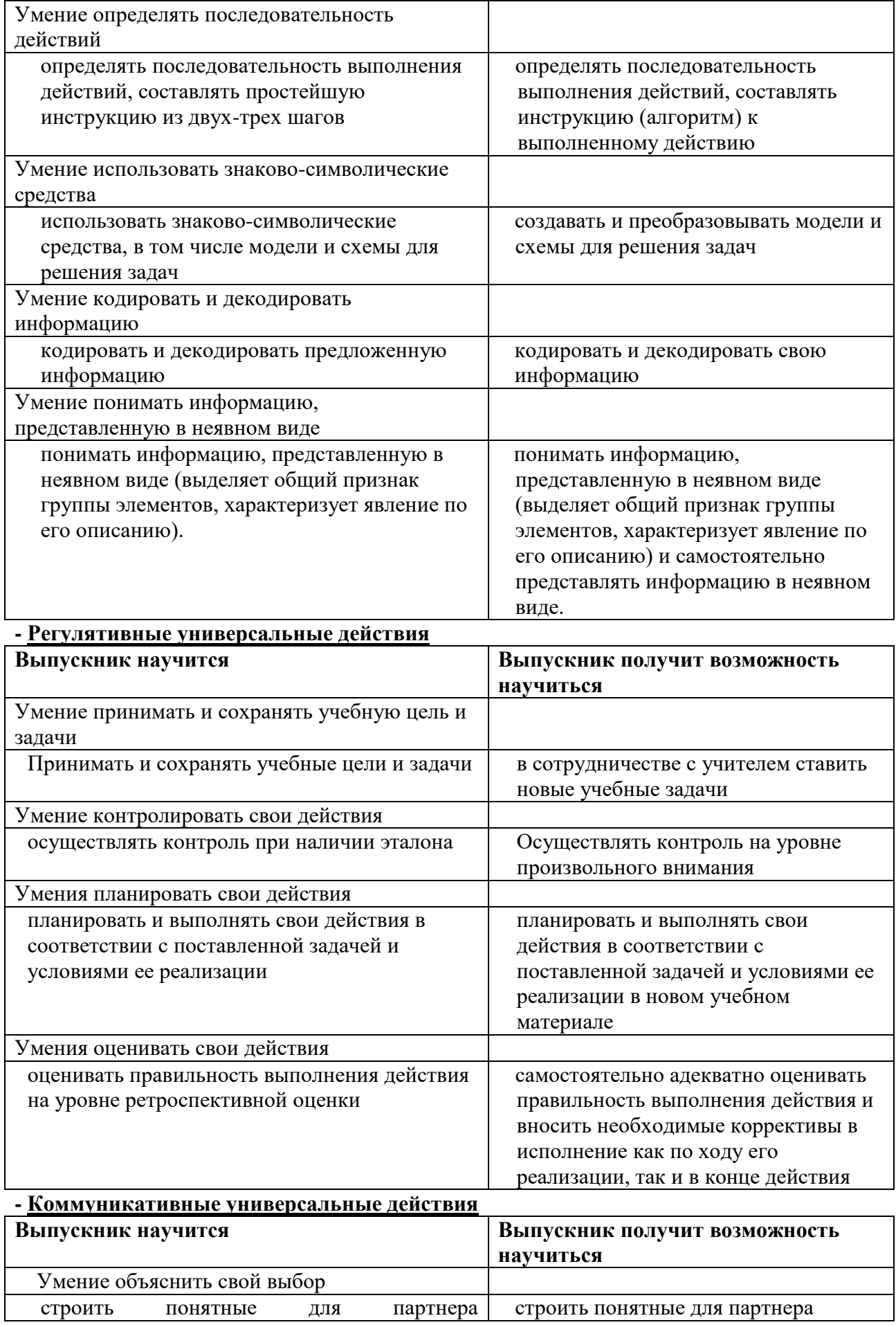

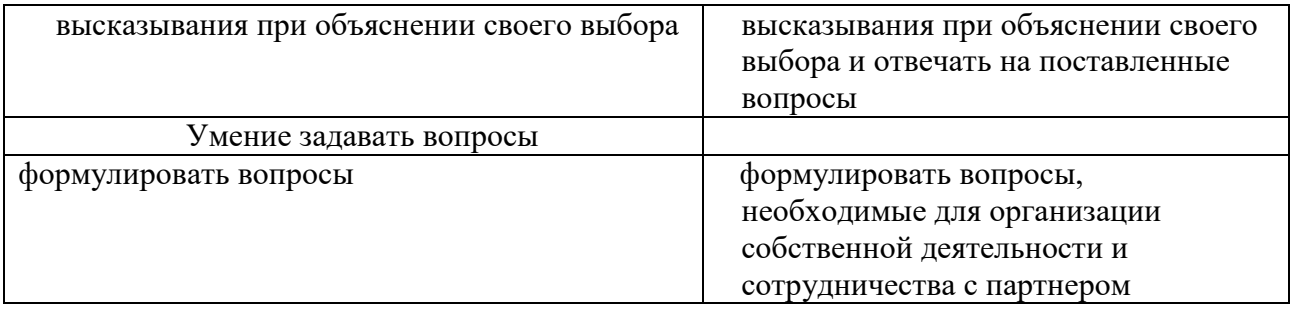

# **РАЗДЕЛ 2. СОДЕРЖАНИЕ ДИСЦИПЛИНЫ 2.1. Тематический план учебной дисциплины**

# **1 год обучения**

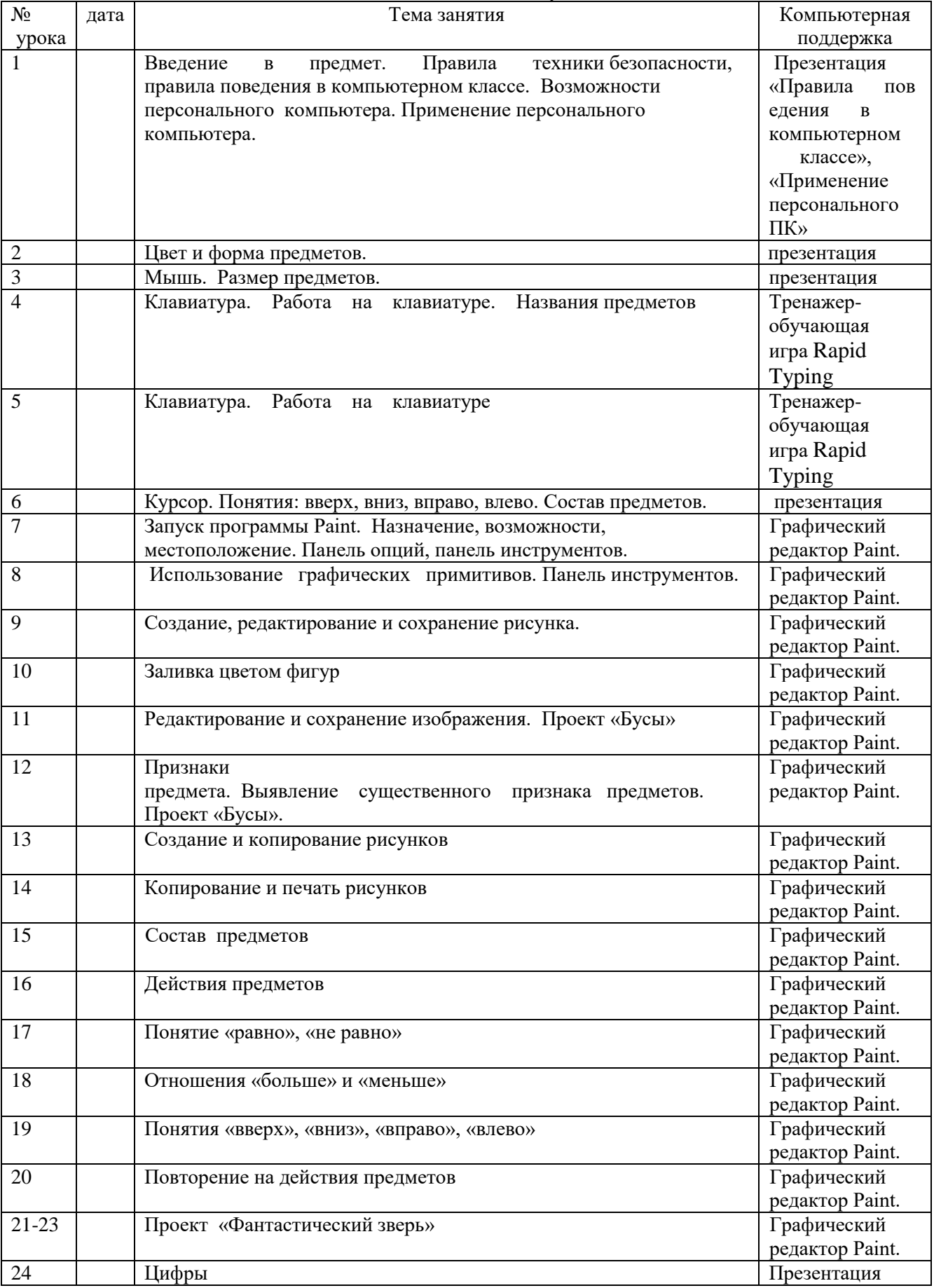

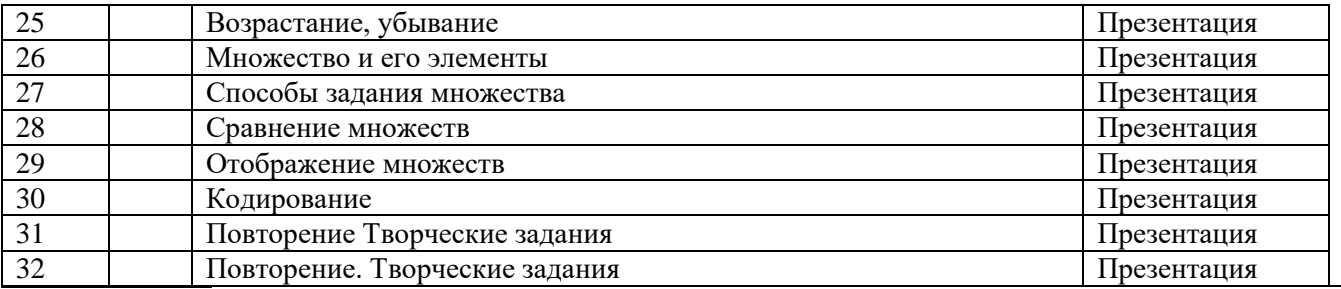

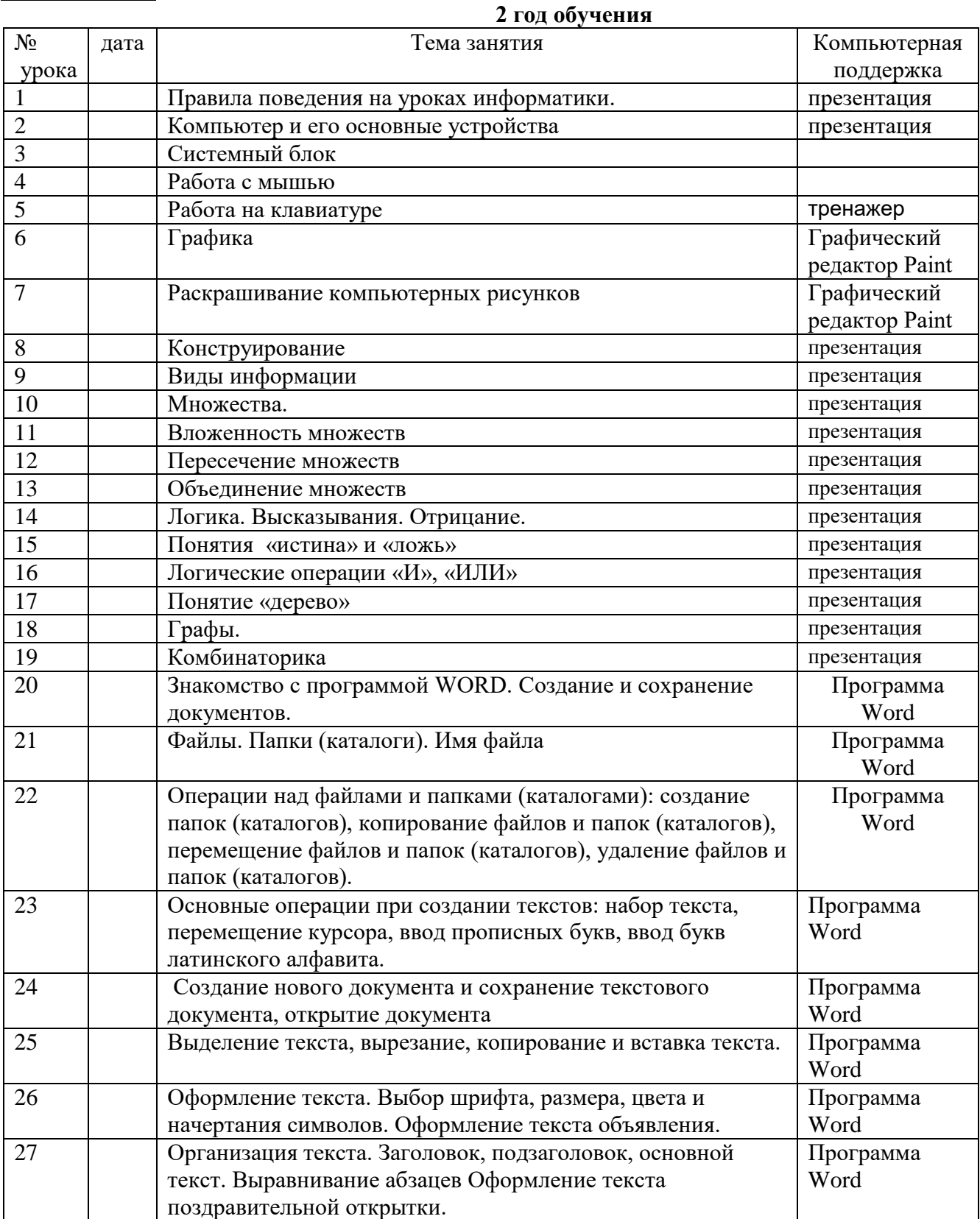

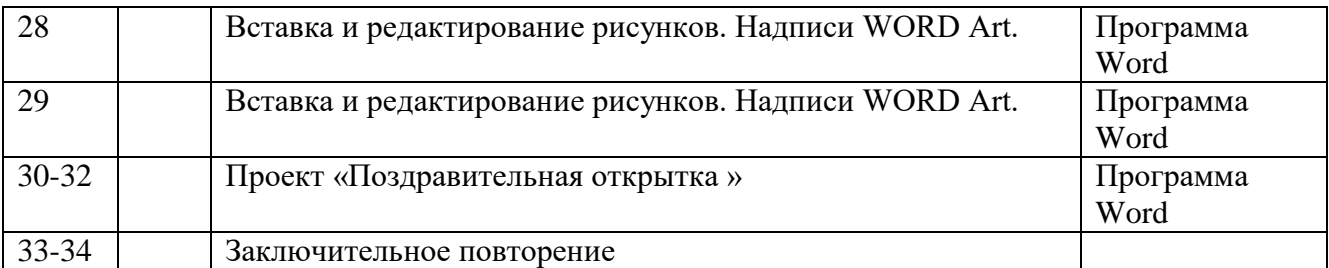

# **3 год обучения**

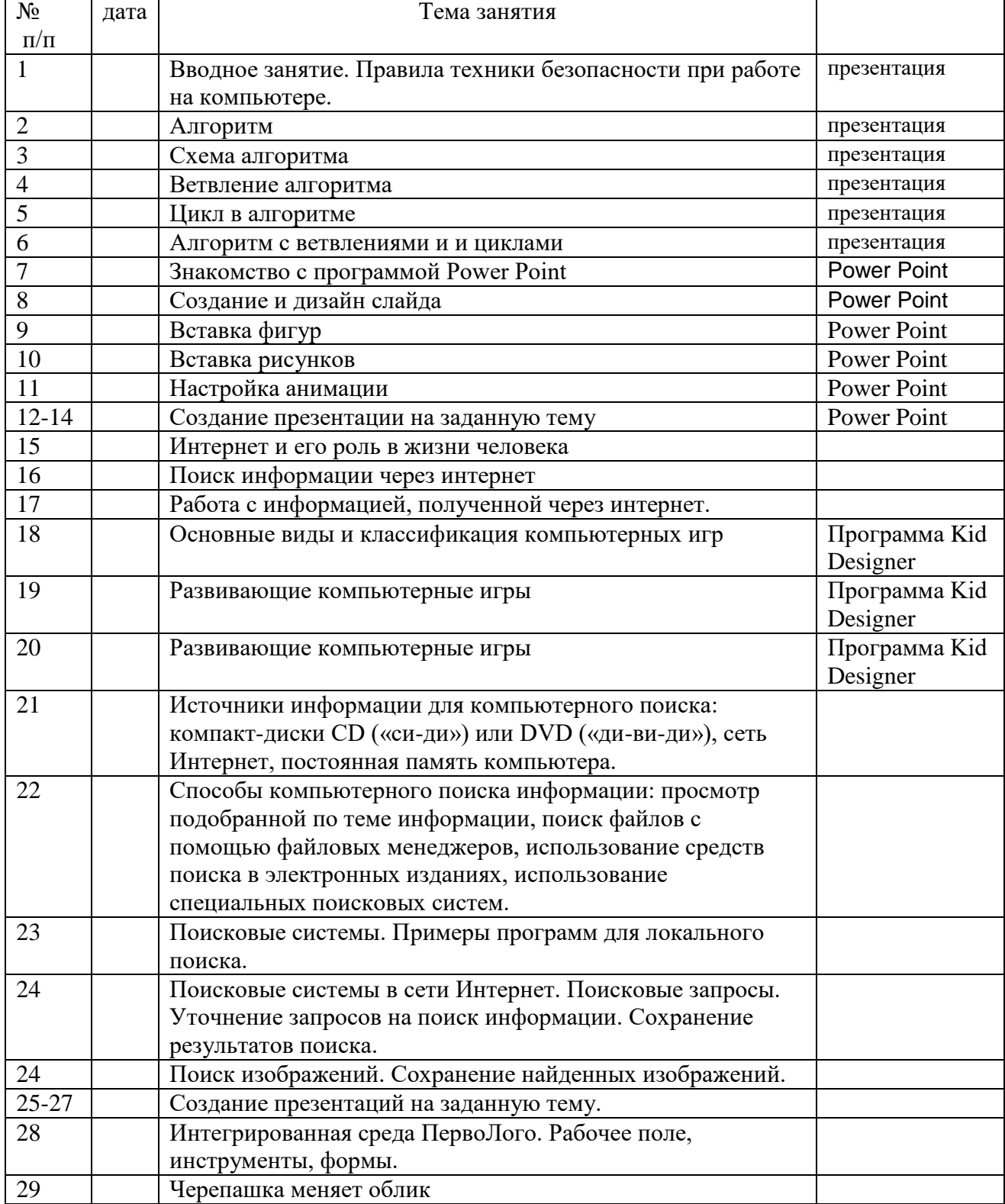

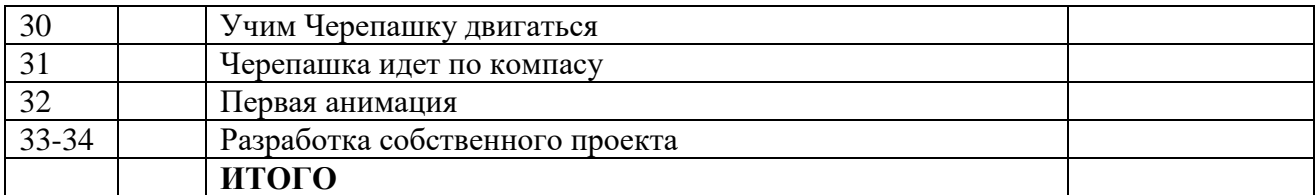

#### **4 год обучения**

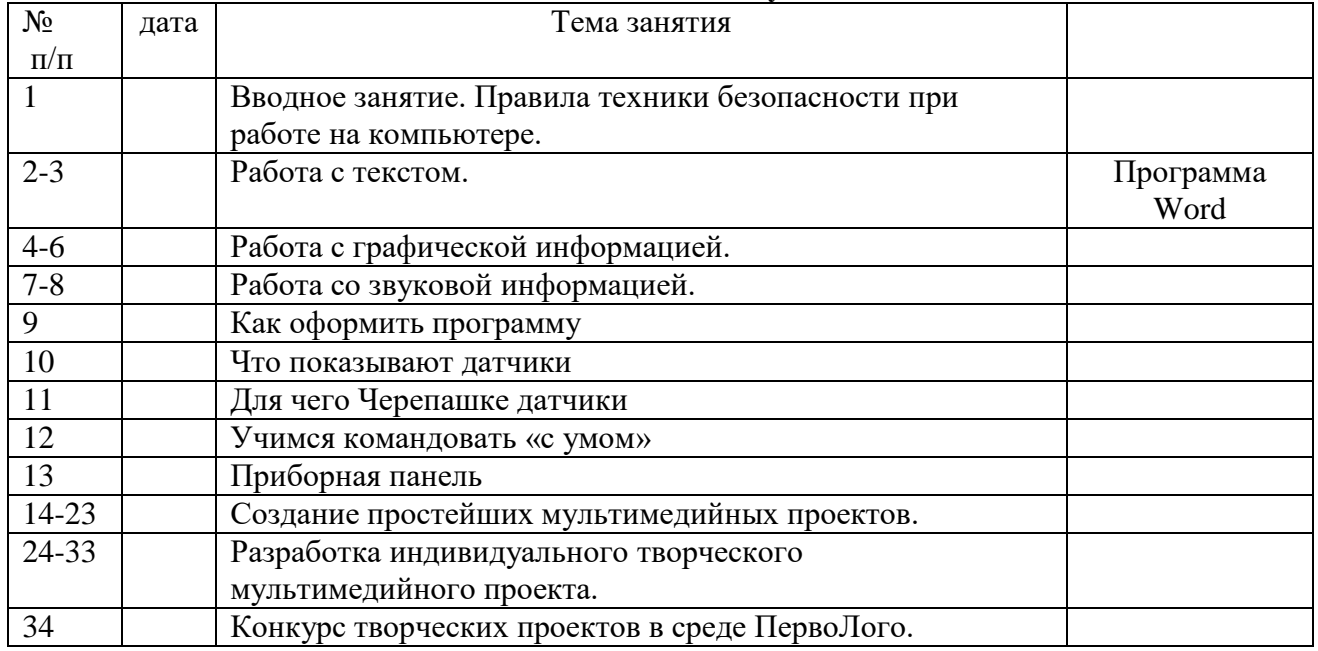

## **2.2. Содержание отдельных тем дисциплины.**

### **Содержание курса 1 года обучения.**

#### **Введение**

Правила техники безопасности при работе с компьютером и в кабинете информатики.

#### **Виды информации и действия с ней.**

Понятие информации, виды информации. Получение, хранение, передача и обработка информации. Кодирование информации.

### **Знакомство с компьютером**

Знакомство с компьютером. Роль компьютера в жизни человека. Диагностика ИКкомпетентности учащихся. Основные устройства компьютера, их взаимодействие Функции и управление компьютерной мышью. Клавиши клавиатуры, значение клавиатуры и ее функции. Элементы операционной системы

#### **Учимся рисовать**

Графический редактор Paint. Панель опций, панель инструментов, палитра, область выделения. Разработка и редактирование изображения. Копирование, печать рисунков.

# **Создаем текст**

Программа **WORD,** окно программы, элементы окна, программы, документа.

Ввод текста, непечатаемые знаки, отмена, возврат и повтор действий, параметры шрифта, цвет текста, применение эффектов, текст- объявление. Создание текста поздравительной открытки. Выделение, копирование, перемещение, удаление текста, редактирование текста. Автофигуры, вставка и редактирование рисунков, надписи Word Art.

#### **Содержание курса 2 года обучения.**

#### **Введение**

Правила техники безопасности при работе с компьютером и в кабинете информатики. **Множество**

Понятие множество. Элементы множества. Сравнение множеств. Отображение множеств. Вложенные множества. Пересечение и объединение множеств.

### **Графы**

Что такое графы.

### **Интернет и его возможности**

Информация в жизни человека, интернет, его роль в жизни человека. Программы поиска информации, панели инструментов, открытие окна, завершение работы в программе. Копирование текста, рисунка, сохранение и редактирование информации. Защита компьютера. Вирусы и антивирусы.

#### **Создаем презентацию**

Программа Power Point, слайд, мультимедийная презентация. Панель инструментов, сохранение документа, завершение работы. Создание презентации, добавление текста, оформление слайда, изменение дизайна.

Настройка анимации, вставка фигур. Создание собственной презентации на заданную тему.

### **Алгоритмика**

Понятие алгоритма. Виды алгоритмов. Исполнитель алгоритмов. Написание алгоритма. **Компьютерные игры**

Основные жанры компьютерных игр. Классификация компьютерных игр по количеству игроков. Работа с развивающими компьютерными играми

## **Содержание курса 3 года обучения.**

## **Интегрированная среда ПервоЛого. Рабочее поле, инструменты, формы.**

Создание альбома, знакомство с рабочим полем, инструментами, формами Черепашки, сохранение альбома.

#### **Работа с рисунком и формами Черепашки.**

Создание рисунка с использованием инструментов, создание рисунка с использованием форм Черепашки; работа с фрагментами рисунка, изменение формы Черепашки; копирование, удаление и перемещение и изменение рисунка и форм Черепашки. Создание рисунков: "Деревенский пейзаж", "Подводный мир", "Космос". Создание рисунка на свободную тему.

#### **Объекты, управление объектами (программирование черепашки).**

Команды управления Черепашкой; оживление рисунка: простейший алгоритм движения объекта, создание мультипликационного эффекта; создание новых форм и оживление их; создание мультипликационного сюжета. Оживление сюжетов: "Деревенский пейзаж", "Подводный мир", "Космос". Создание мультипликационного сюжета на свободную тему. **Взаимодействие объектов, сложные (ветвящиеся) алгоритмы.**

Реагирование объектов друг на друга, реагирование объектов на цвет, управление объектами при помощи светофора; создание сложного мультипликационного сюжета. Создание мультипликационного сюжета: "Регулируемый перекресток". Мультипликационный сюжет на свободную тему.

#### **Работа с текстом.**

Текстовое окно, размер и цвет шрифта, проверка правописания, изменение размера и перемещение текста.

#### **Содержание курса 4 года обучения.**

#### **Работа с графической информацией.**

Использование графических файлов для создания рисунков и фона, вставка фона для листа из файла. Работа на сканере. Обучение сканированию рисунка. Использование графических файлов в проекте. Разработка проекта "Новогодняя открытка".

#### **Работа со звуковой информацией.**

Запись звука, вставка звука из файла, прослушивание звуковой информации; создание мелодии, вставка музыки из файла, воспроизведение музыки.

## **Создание простейших мультимедийных проектов.**

Создание мультимедийных проектов: "Деревенский пейзаж", "Подводный мир",

"Скачки", "Космос", "Домик в деревне", "Регулируемый перекресток", "Игра хоккей", "Фигурное катание"; кнопки, оглавление альбома, сохранение альбома.

#### **Разработка индивидуального творческого мультимедийного проекта.**

Индивидуальная работа по разработке творческого мультимедийного проекта.

# **Конкурс творческих проектов в среде ПервоЛого.**

Защита творческих проектов на конкурсе, награждение победителей дипломами, грамотами, ценными подарками.